# **Знакомство с инструментальными средствами разработки программ на Assembler (на примере WinAsm Studio)**

**Язык ассемблера** – это язык программирования со взаимно однозначным соответствием между его командами и командами процессора.

Язык ассемблера существует для каждого типа процессоров или целого семейства процессоров, так как команды на языке ассемблера должны соответствовать системе машинных команд и быть согласованы с архитектурой компьютера.

Язык ассемблера – язык низкого уровня.

**Ассемблер** – это программа, преобразовывающая исходные коды языка ассемблера в машинные команды.

Для разработки программ на языке ассемблера для семейства процессоров Intel применяются два пакета программ:

- 1. Borland Turbo Assembler (TASM)
- 2. Microsoft Macro Assembler (MASM).

Microsoft Macro Assembler (MASM).

## **Технология разработки программ на языке ассемблера включает следующие этапы:**

- 1. Постановка задачи и составление блок-схем.
- 2. Формирование текста программы с помощью редактора.
- 3. Создание исполняемого модуля, который можно запустить на выполнение под управлением операционной системы.
- 4. Выполнение программы.
- 5. Проверка результатов и выявление ошибок с помощью отладчика (выполнение программы в пошаговом режиме с контролем промежуточных результатов)

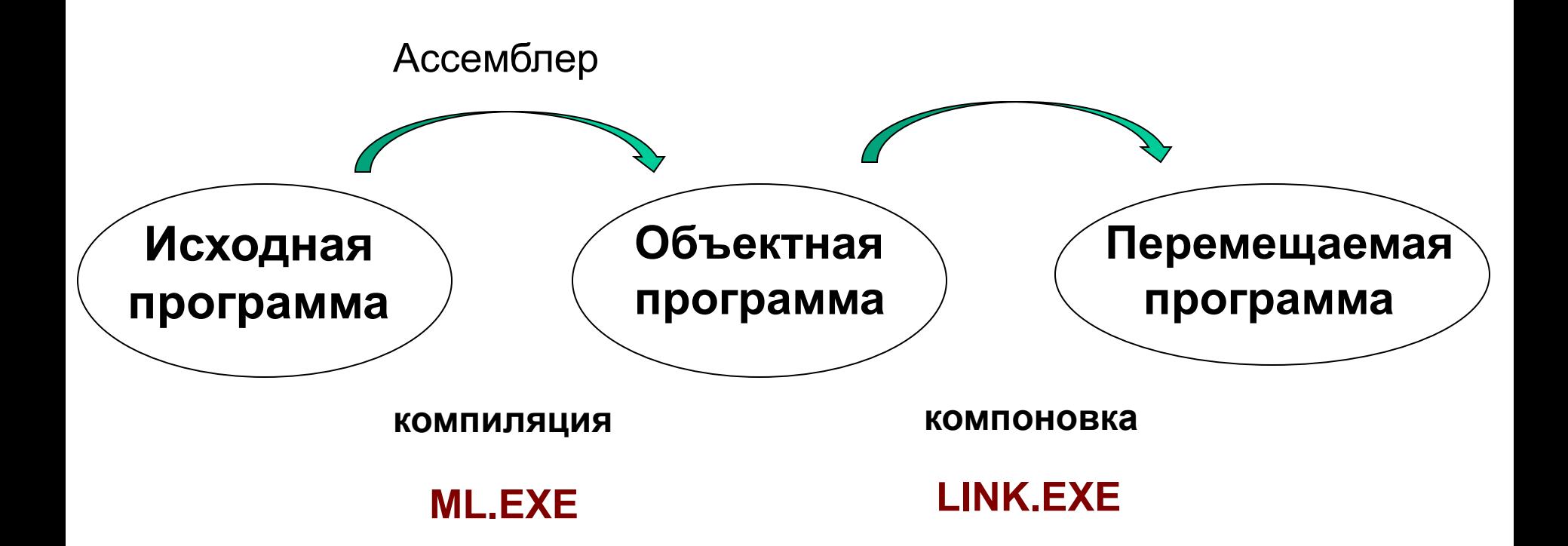

#### **WinAsm Studio - специальное**

## **инструментальное средство для разработки программ на языке ассемблера, которое**

- содержит встренный текстовый редактор, который ориентирован специально на написание программ на языке ассемблера (подсветка синтаксических конструкций языка, всплывающие подсказки и т.д.);
- имеет средства для разработки оконного интерфейса программы (создание окон и различных элементов управления (кнопки, поля ввода, выпадающие списки и пр.), меню программы);

## **WinAsm Studio - специальное инструментальное средство для разработки программ на языке Ассемблера, которое**

- скрывает от программиста особенности компиляции и компоновки программы;
- содержит встроенные средства отладки программ.

#### **D: \ WinAsm \ WinAsm.exe**

**Проект** - совокупность нескольких исходных программ на языке ассемблера, файлов заголовков и т.д., связанных между собой логикой алгоритма результирующей программы.

Программы на языке ассемблера имеют расширение "**\*.asm**"

Файл проекта, представляющий собой файл с информацией о файлах, входящих в проект, опциях используемых для запуска компилятора и компоновщика и прочей служебной информацией, имеет расширение "**\*.wap**"

#### **1. Создание нового проекта**

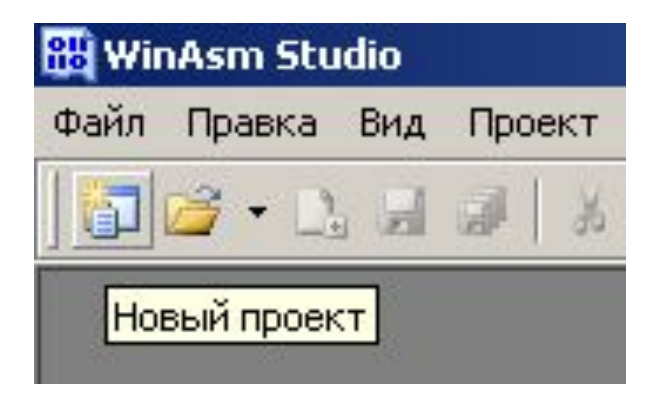

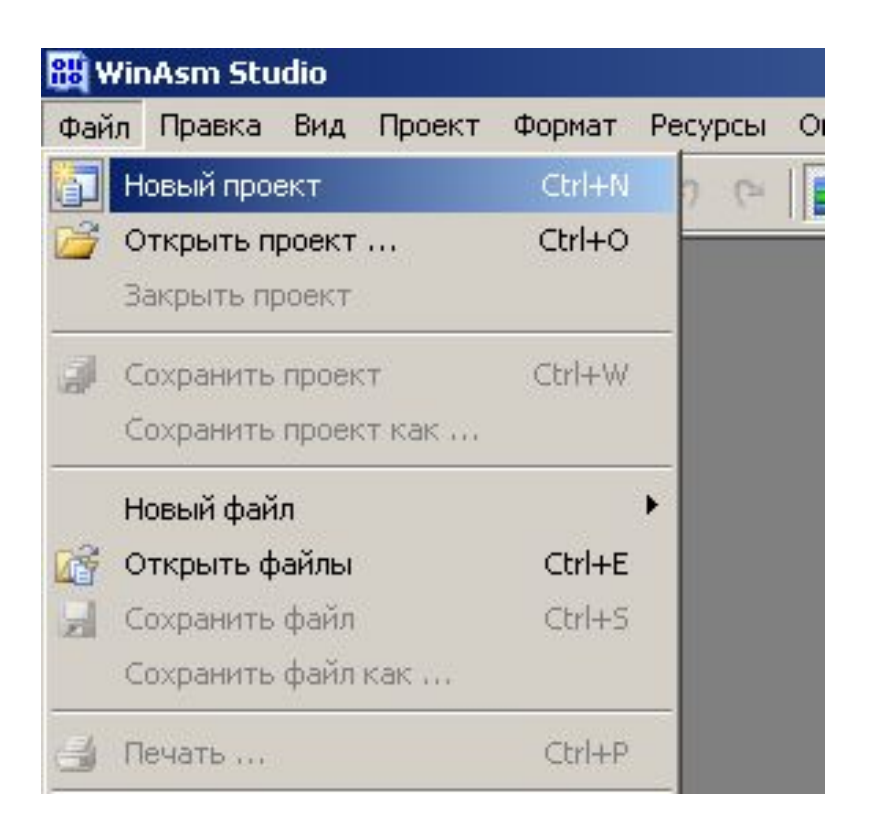

#### **2. Выбор варианта нового проекта.**

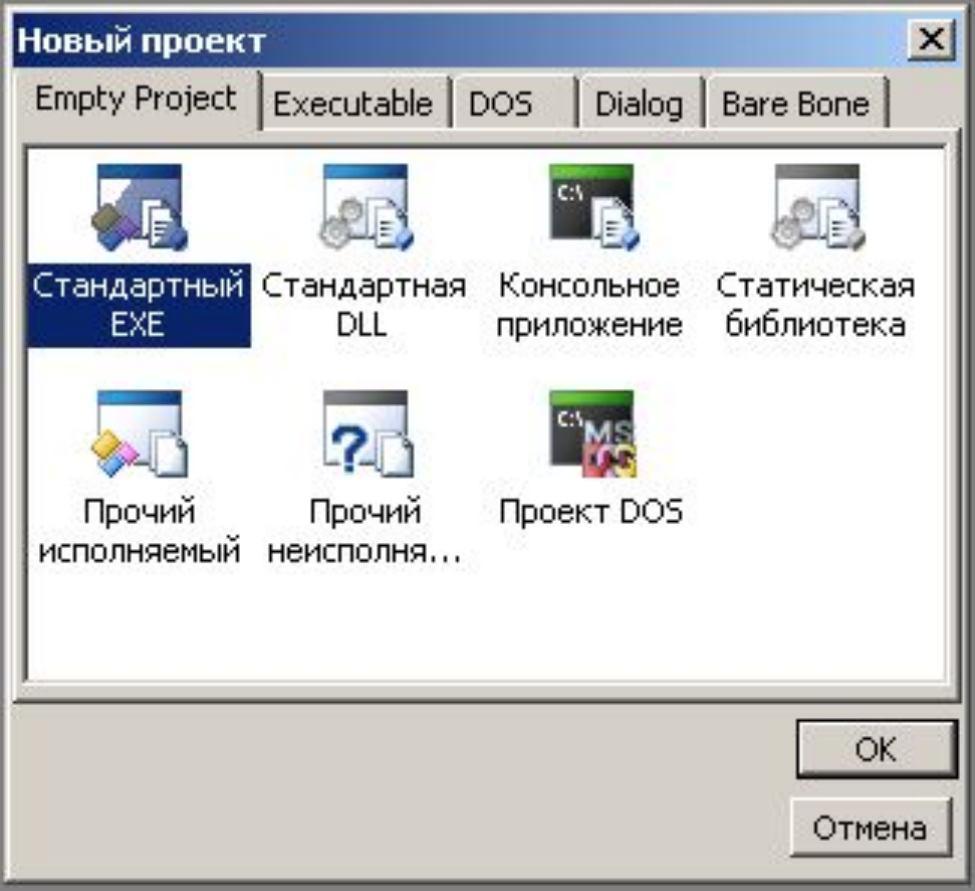

**3. Окно нового проекта.**

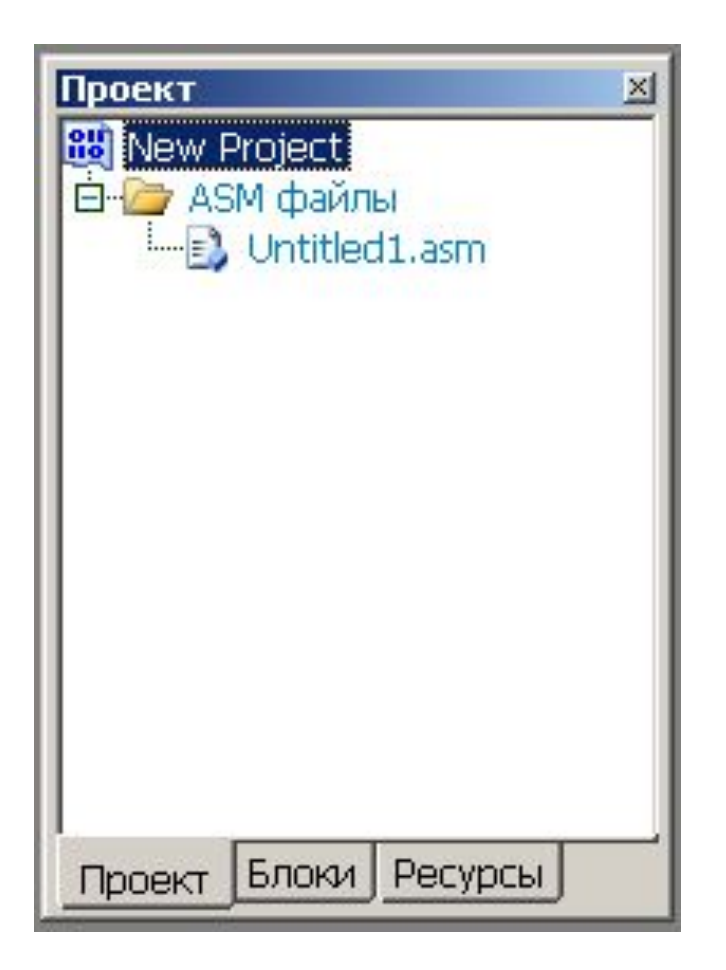

#### **4. Сохранение нового проекта.**

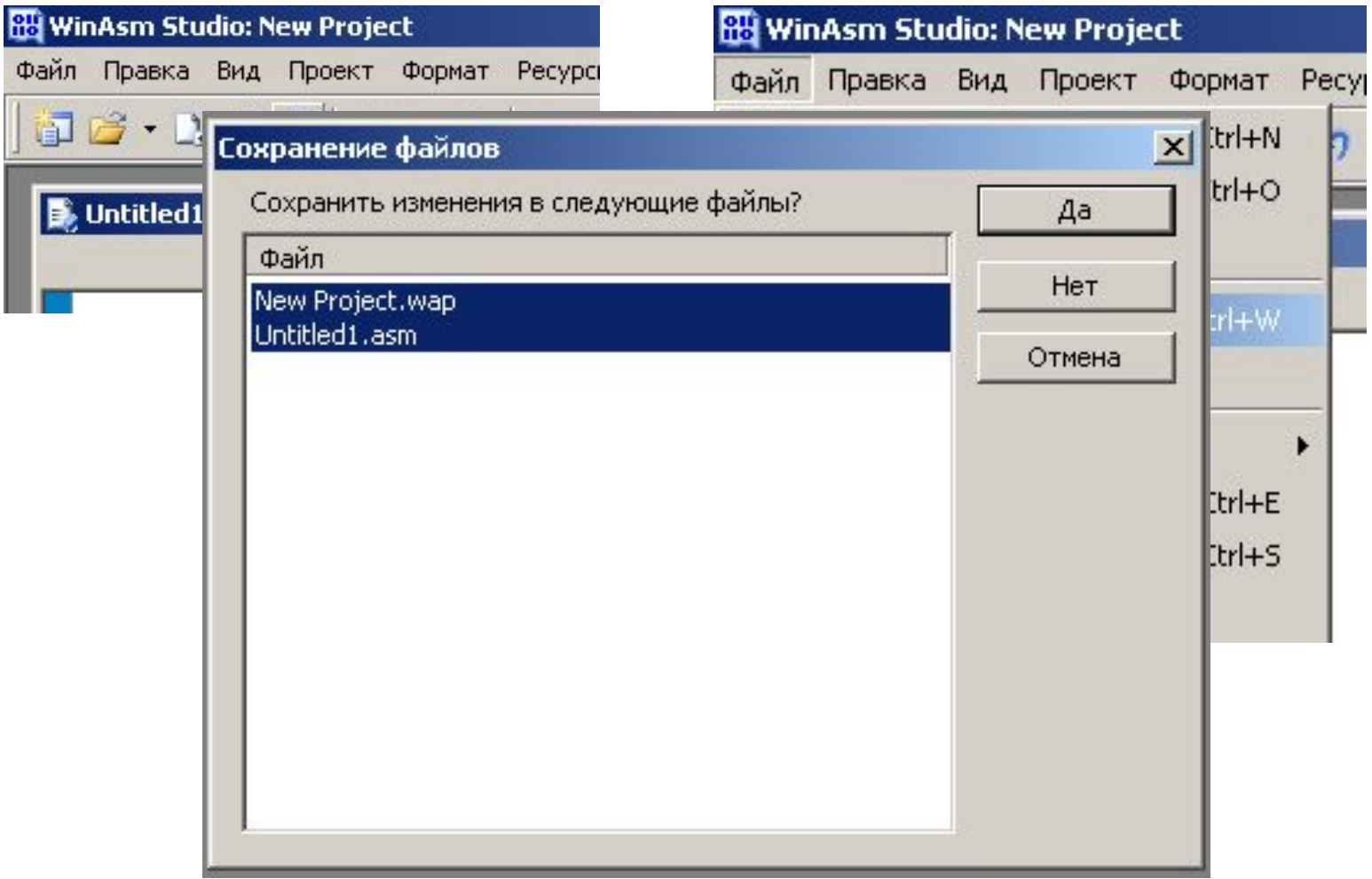

**5. Окно редактирования текста программы.** 

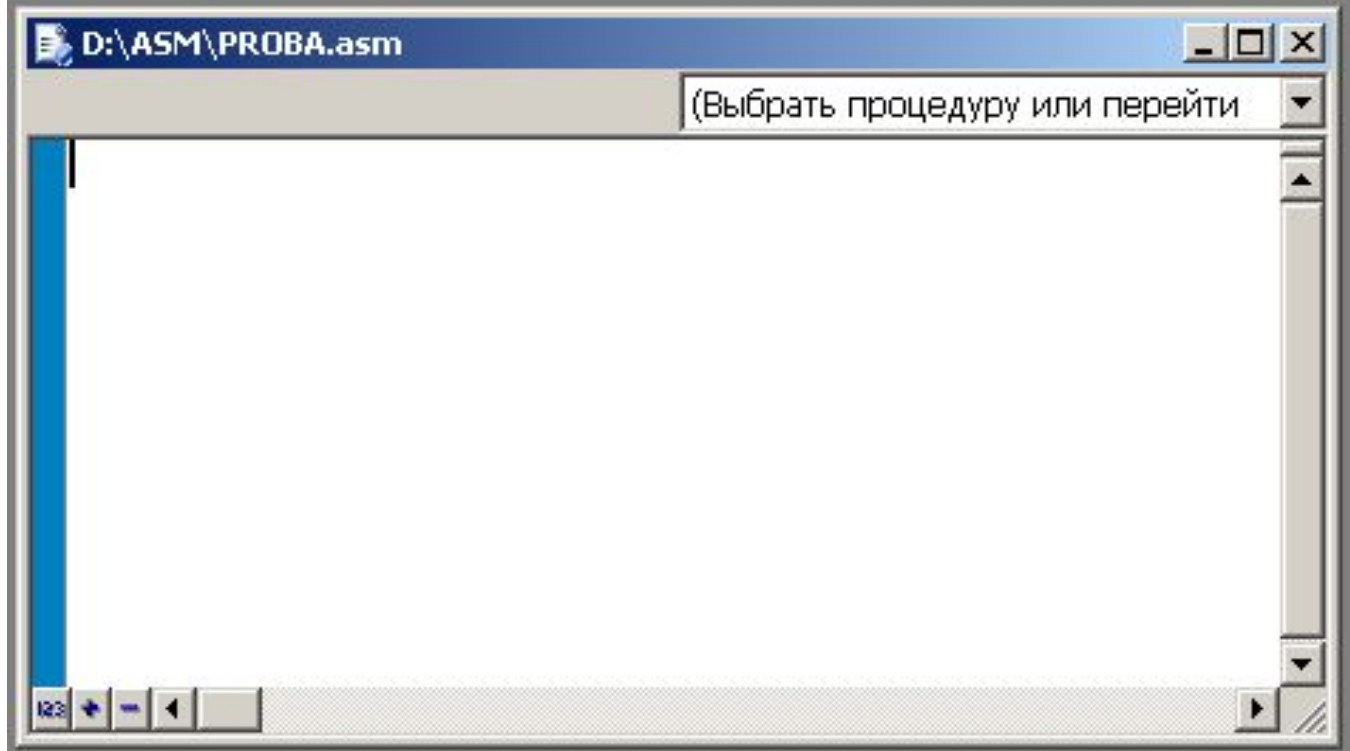

# **Структура программы на языке ассемблера**

Исходный текст программы разделяется на следующие секции:

- данные,
- неинициализированные данные,
- константы,
- код.

# **Структура программы на языке ассемблера**

**Секция данных** (.DATA) содержит данные, доступные для чтения и записи, включается в exe-файл.

**Неинициализированные данные** (.DATA?) не имеют никакого содержания при запуске, не включены в exeфайл непосредственно, это только часть памяти, зарезервированной Windows. Эта секция доступна для чтения и записи.

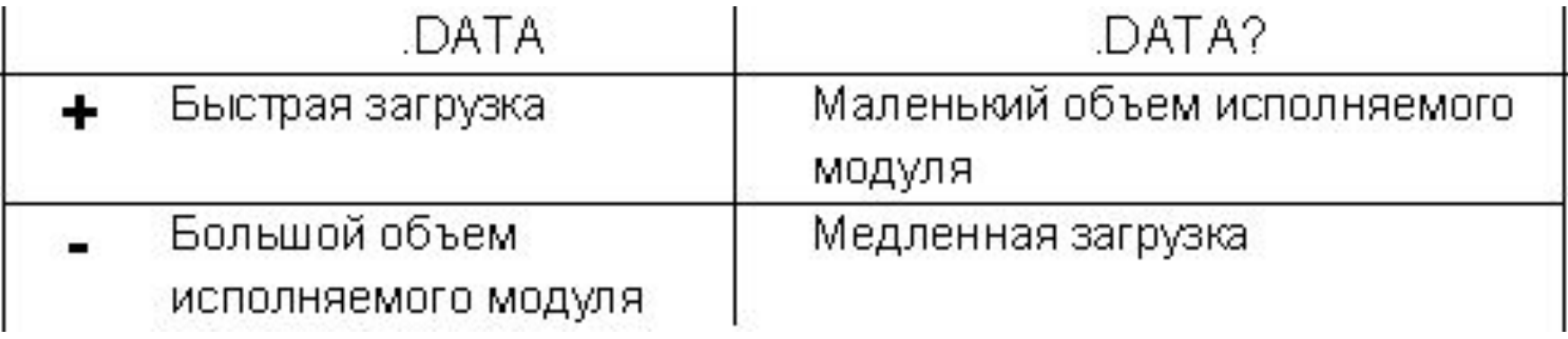

# **Структура программы на языке ассемблера**

### **Секция констант** аналогична секции данных, но доступна только для чтения.

**Секция кода** содержит текст программы на языке ассемблера, реализующий требуемый алгоритм работы.

# **Шаблон программы на языке ассемблера**

.386

.MODEL Flat, STDCALL

.DATA

<Инициализированные данные>

.DATA?

<Неинициализированные данные>

.CONST

<Константы>

.CODE

<Метка (точка входа в программу)>

<Код программы>

end <Метка (точка входа в программу)>

# Особенности шаблона программы на языке ассемблера

1) Директивы установки типа процессора – это директивы, которые определяют минимально возможный тип применяемого процессора.

.386

2) Директивы выбора модели памяти **MODEL FLAT, STDCALL** 

#### **Модели памяти, используемые в MASM**

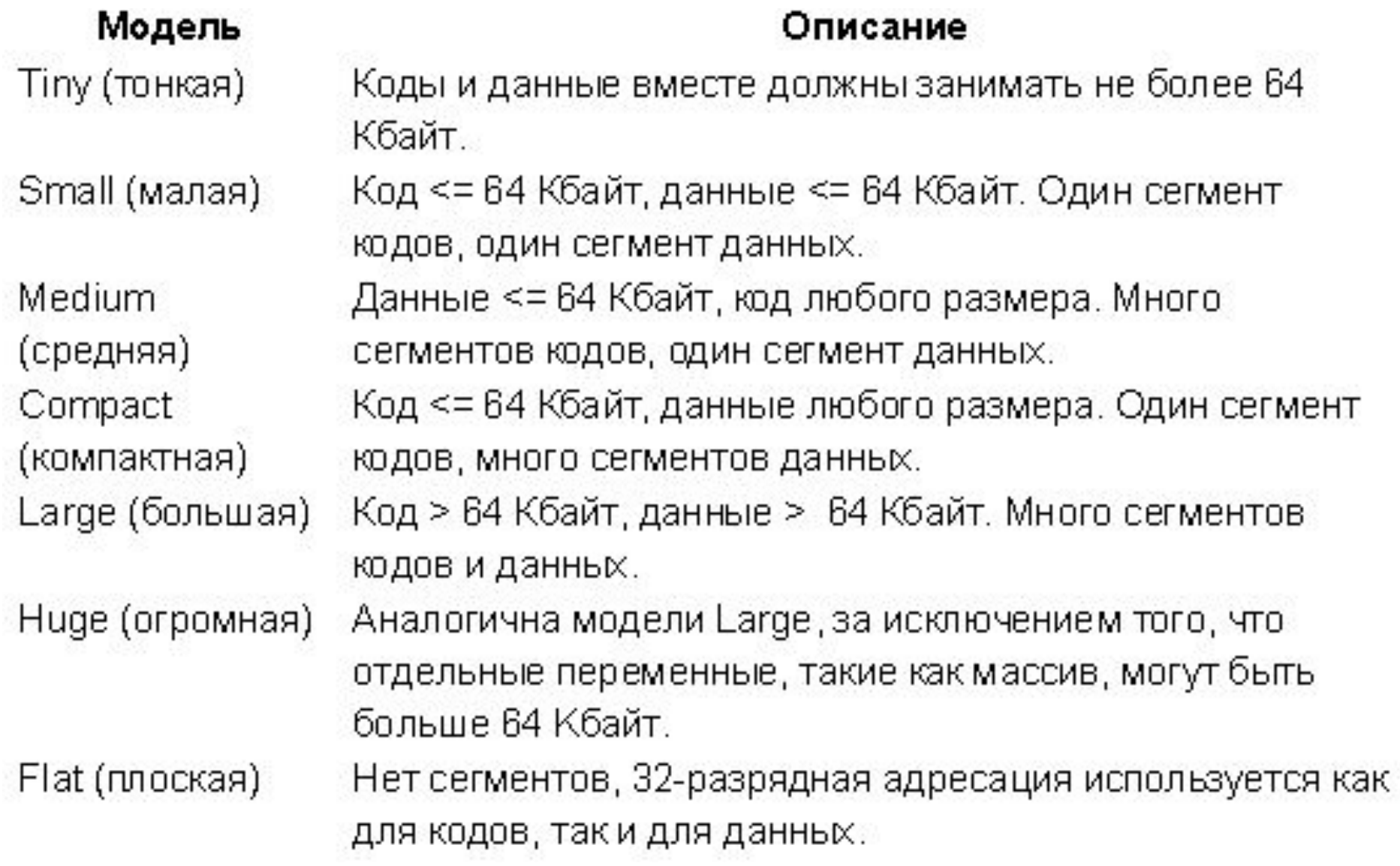

# **Особенности шаблона программы на языке ассемблера**

1) **Директивы установки типа процессора** – это директивы, которые определяют минимально возможный тип применяемого процессора.

.386

### 2) **Директивы выбора модели памяти** .MODEL FLAT, STDCALL

Ключевое слово **STDCALL** устанавливает порядок передачи параметров при вызове подпрограмм и функций справа налево.

# **Особенности шаблона программы на языке ассемблера**

3) **Директивы, определяющие начала секций программы.**

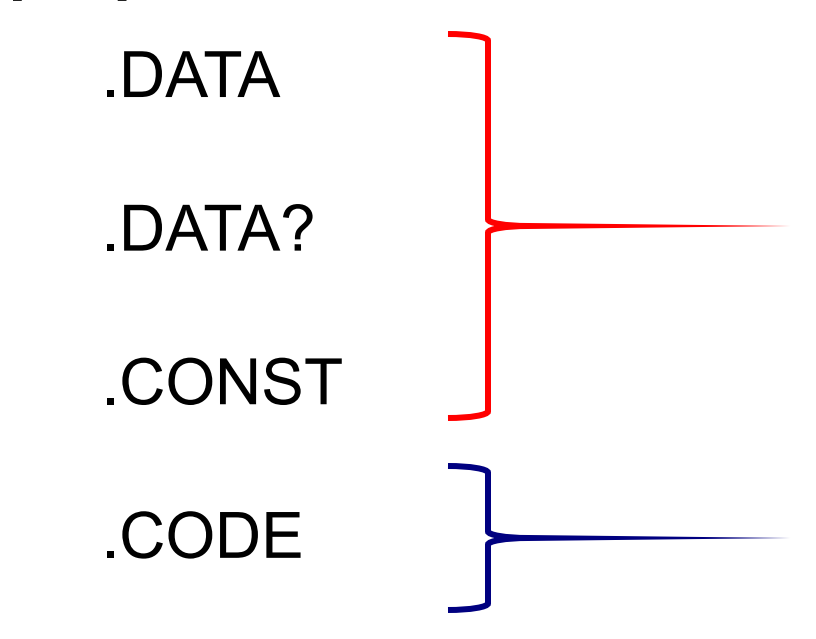

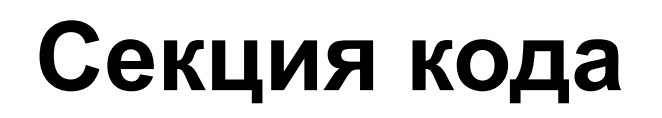

.code start:

end start

## **Использование функций Windows API в программах на ассемблере**

### **Windows API (Application Programming Interface)**

*Kernel32.dll* содеpжит API функции, взаимодействующие с памятью и упpавляющие пpоцессами.

*User32.dll* содеpжит API функции, контpолиpующие пользовательский интеpфейс

*Gdi32.dll* содеpжит API функции, ответственные за гpафические опеpации (определение цветовой палитры создаваемых окон, элементов управления и т.д.).

Пpогpаммы по мере необходимости связываются с библиотеками.

Связь осуществляется путем использования в тексте программы ссылки на одноименные файлы с расширением **\*.LIB**, называемые **библиотеками импоpта**.

Подключение библиотек импоpта осуществляется директивой **includelib**.

Описание передаваемых в API функций параметров содержится в одноименых файлах с расширением **\*.INC,** называемых **файлами для включения**.

**Регистры** – участки высокоскоростной памяти для хранения данных в процессоре, они непосредственно подключены к блоку управления и арифметико-логическому устройству, поэтому доступ из этих блоков к регистрам происходит значительно быстрее, чем доступ к внешней памяти.

### **Регистры общего назначения**

– это 32-разрядные регистры EАХ, EВХ, EСХ, EDX, в каждом из которых выделяют 16-тиразрядный регистр, состоящий из двух 8-разрядных частей, например, в ЕАХ рассматривают регистр АХ, в нем младшую часть – регистр AL и старшую часть

- АН.

В общем случае функция, выполняемая тем или иным регистром, определяется командами, в которых он используется.

При этом с каждым регистром связано некоторое стандартное его назначение:

- регистр **ЕАХ** служит для временного хранения данных (регистр аккумулятор), часто используется при выполнении операций сложения, вычитания, сравнения и других арифметических и логических операций;
- регистр **ЕВХ** служит для хранения адреса некоторой области памяти (базовый регистр), а также используется как вычислительный регистр;

В общем случае функция, выполняемая тем или иным регистром, определяется командами, в которых он используется.

При этом с каждым регистром связано некоторое стандартное его назначение:

- регистр **ЕСХ** иногда используется для временного хранения данных, но в основном служит счетчиком, в нем хранится число повторений одной команды или фрагмента программы;
- регистр **ЕDX** используется главным образом для временного хранения данных, часто служит средством пересылки данных между разными программными системами, а также используется в качестве расширителя аккумулятора для вычислений повышенной точности и при умножении и делении.

**Регистры указатели** – это 16-разрядные регистры ЕВР (указатель базы), ЕSI (индекс источника), ЕDI (индекс результата), ЕSP (указатель стека), ЕIP (указатель команд). Они содержат величину смещения, используемую при расчете адресов команд и данных.

**ЕSI** (индекс отправителя) указывает смещение адреса начала данных, которые должны быть перемещены.

**ЕDI** (индекс результата) указывает смещение адреса, куда перемещаются данные.

**ЕIP** (указатель команд) хранит смещение относительно начала сегмента кода *следующей* команды.

**Регистры сегментов** – это 16-разрядные регистры, которые позволяют организовать память в виде совокупности четырех различных сегментов.

**CS** – регистр программного сегмента (сегмента кода) определяет адрес начала участка ОП, содержащего выполняемые процессором команды;

**DS** – регистр информационного сегмента (сегмента данных) определяет адрес начала участка ОП для хранения данных;

**SS** – регистр стекового сегмента (сегмента стека) определяет часть памяти, используемой как системный стек;

**ES** – регистр расширенного сегмента (дополнительного сегмента) указывает дополнительную область памяти, используемую для хранения данных.

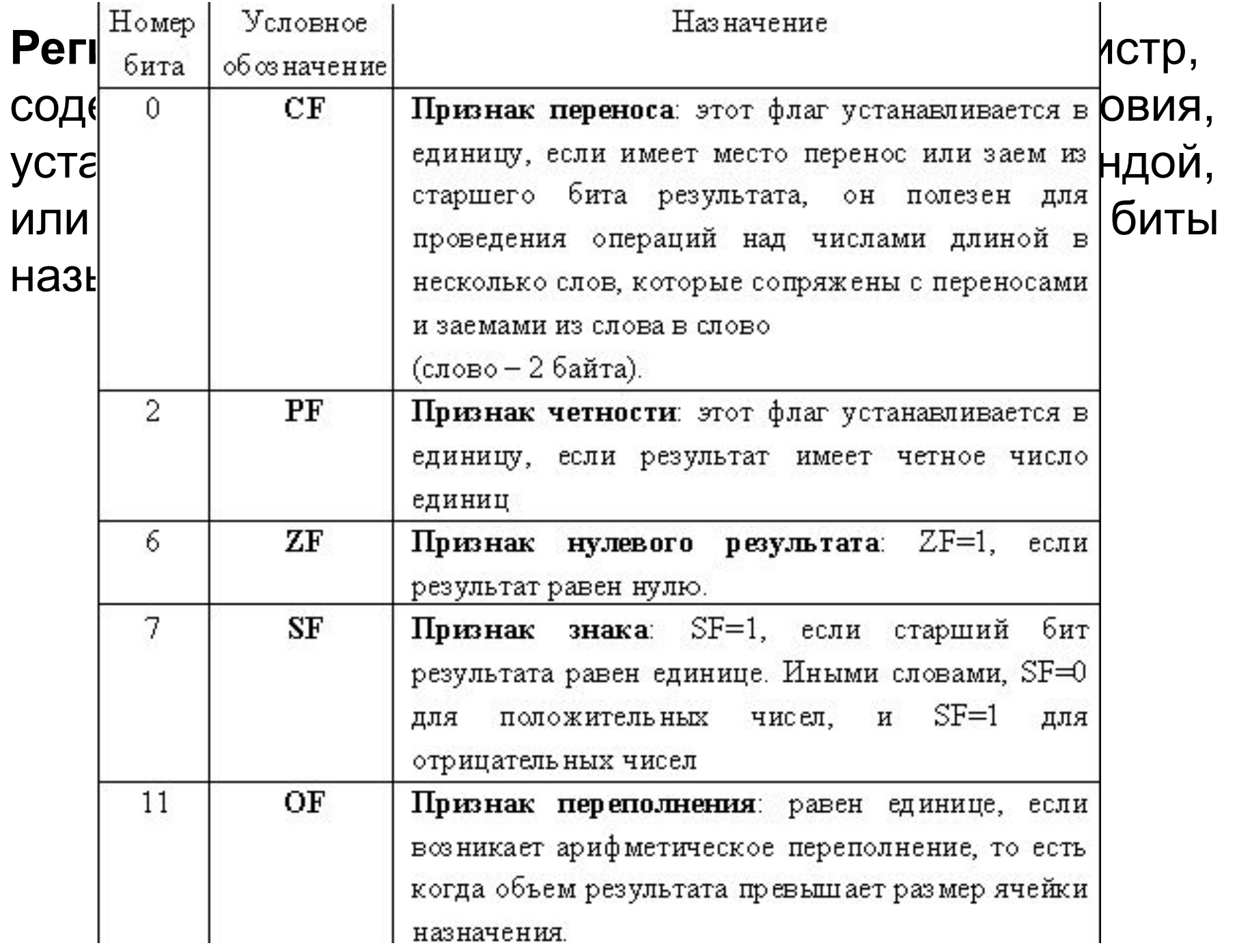

.386 .MODEL flat, stdcall include KERNEL32.inc includelib KERNEL32.LIB .DATA summand 1 db 12h summand 2 db 2fh .CODE start: mov al, summand\_2 add al, summand\_1 invoke ExitProcess,0 end start

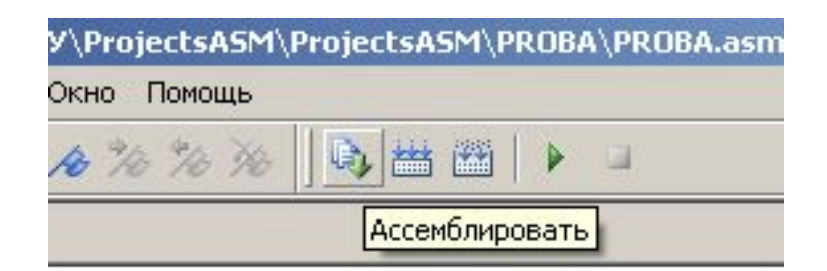

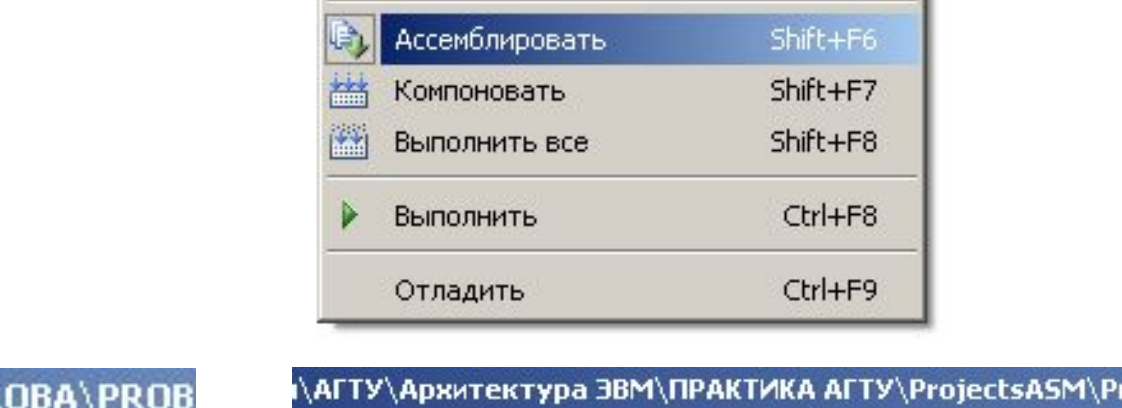

Очистка

Res B Obj

Компилировать RC

Ы

E

iр.

Z

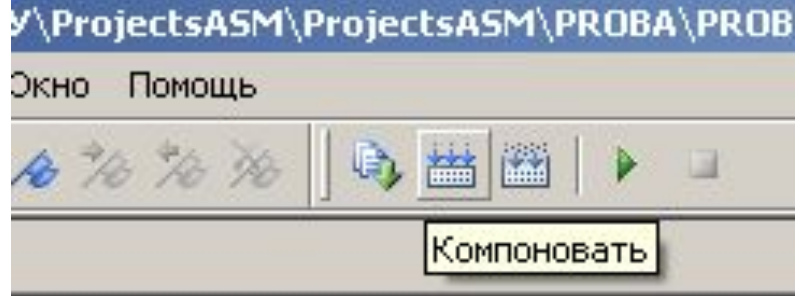

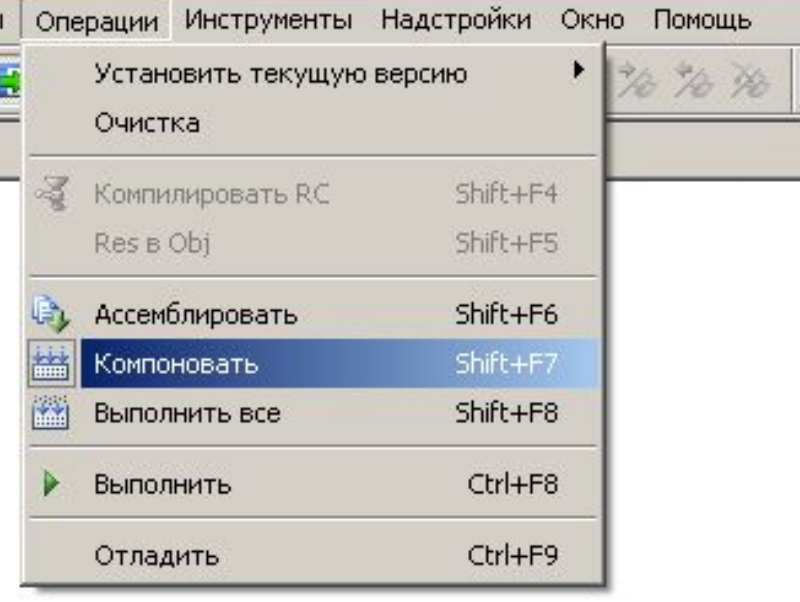

#### \AFTУ\Архитектура ЭВМ\ПРАКТИКА AFTУ\ProjectsASM\I Операции Инструменты Надстройки Окно Помощь

Shift+F4

Shift+F5

76 76 78

Установить текущую версию

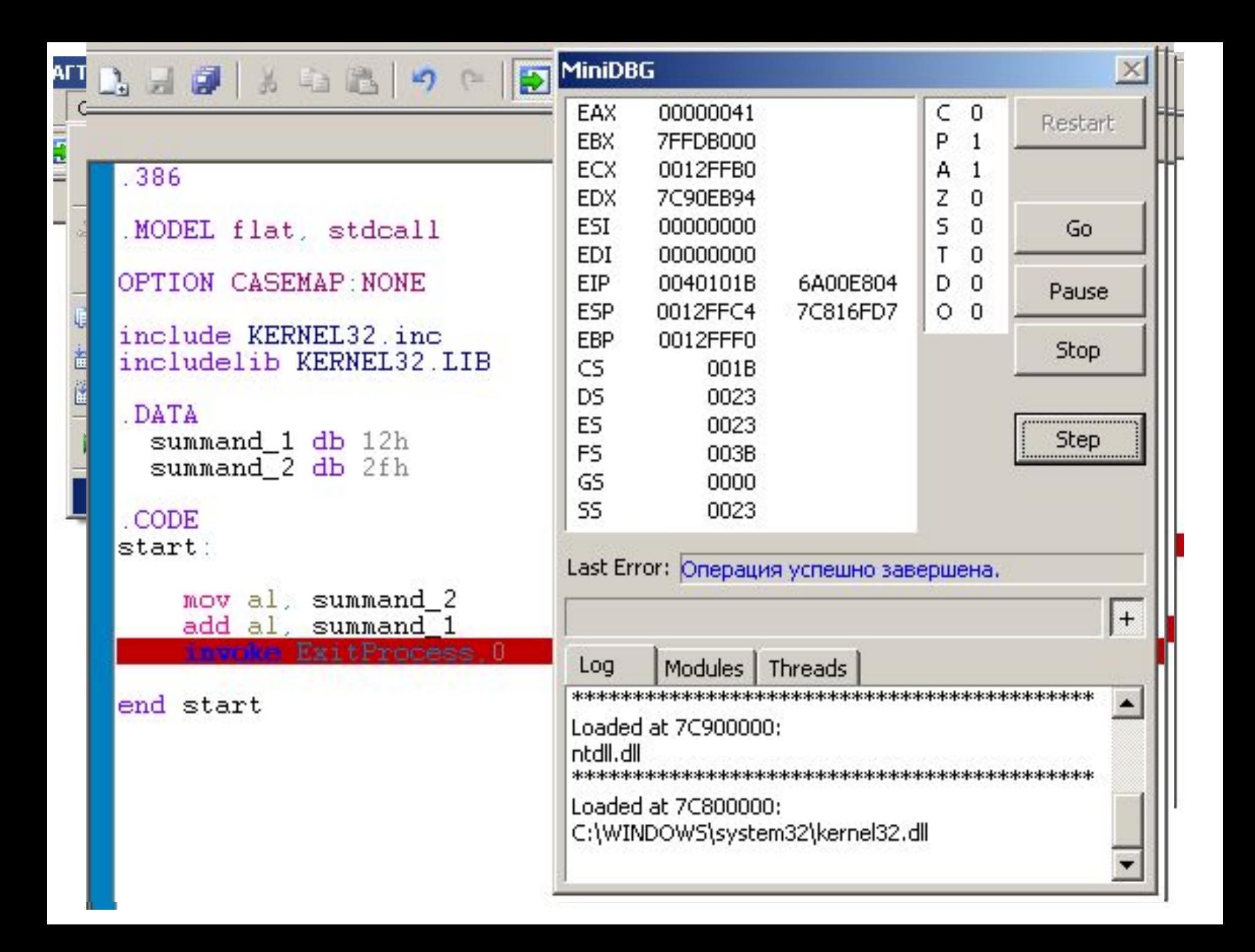

# **Синтаксис ассемблера**

Все конструкции языка ассемблера можно разделить на 4 вида:

**Команды** (**инструкции**) – представляют собой символические аналоги машинных команд. *Например*, mov.

**Макрокоманды** – это оформляемые определенным образом предложения текста программы, замещаемые во время компиляции другими предложениями.

#### **Директивы**

**Комментарии** – содержат любые символы. Позволяют хранить примечания программиста к тексту исходной программы. Комментарии начинаются с символа *точка с запятой* ";".

Формат команд и макрокоманд: **[имя метки] : [операция] [операнд(ы)] ; [комментарий]**

*Имя метки* – символьный идентификатор строки программы.

*Операция* – символическое обозначение машинной команды или макрокоманды.

 *Операнд(ы)* – части команды, макрокоманды или директивы, обозначающие объекты, над которыми производятся действия.

# Пример:

metka\_1: adc al, var2 ;

складываем с учетом флага СГ содержимое регистра и переменную

#### Формат директивы: **[имя] [директива] [операнд(ы)] ; [комментарий]**

*Пример:*

summand\_1 **db** 12h

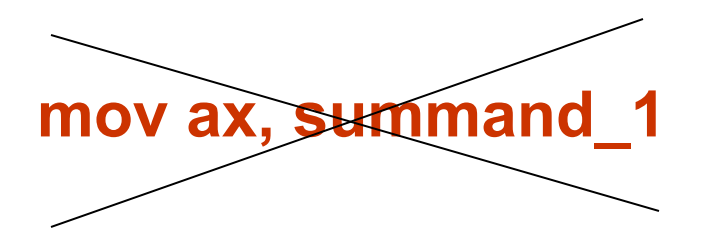

#### **Основные директивы размещения данных**

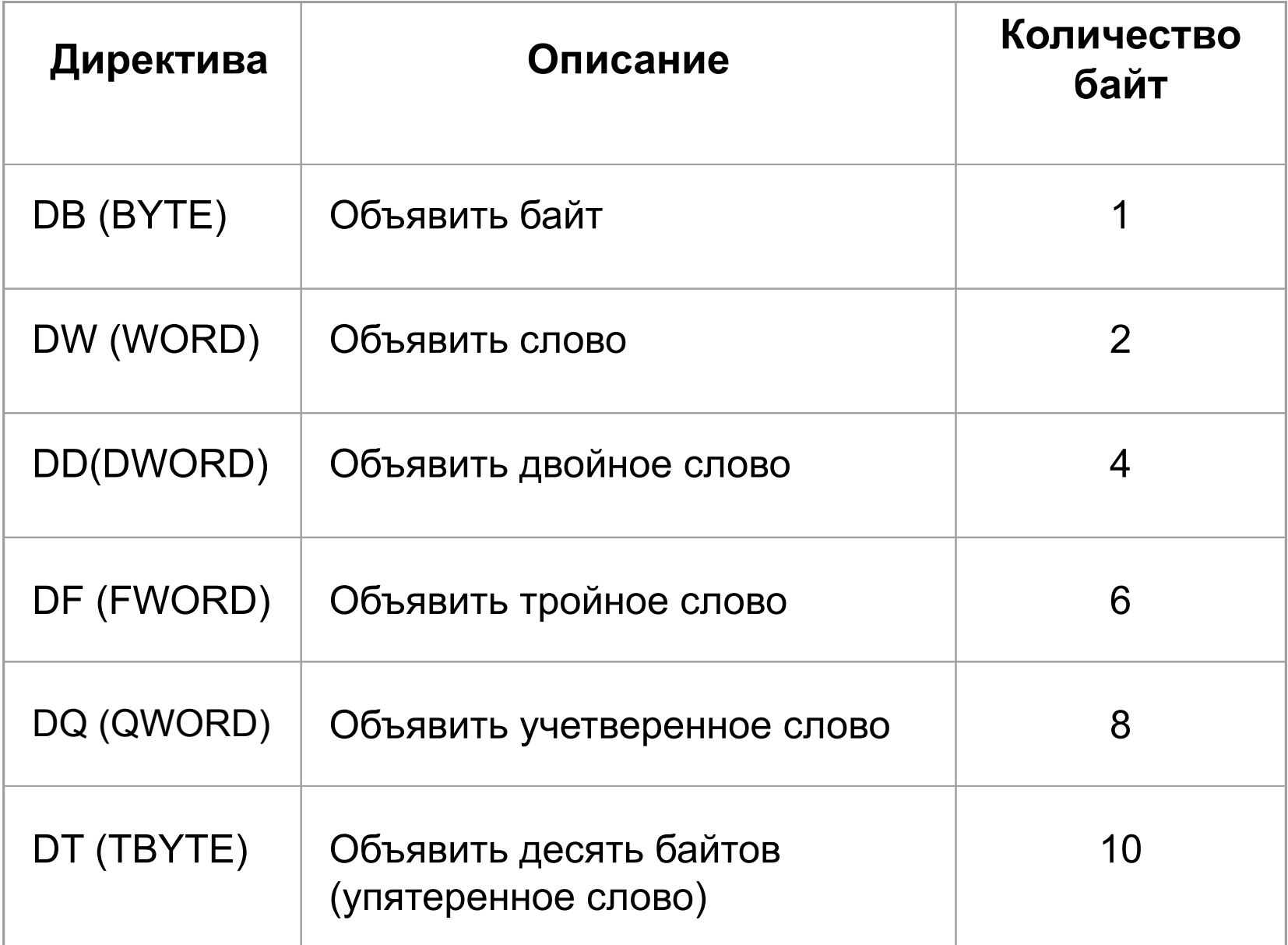

## **Примеры:**

summa db 10h ; выделяется байт, в него записывается число 10h

char1 DB 'A' ; выделяется байт, в него записывается 8-разрядный код символа А

list **db** 10h, 20h, 30h ,40h; выделяются 4 байта, в них записывается число 40302010h

list **dd** 102030 (40h); выделяются 4 байта, в них записывается число 10203040h

## Для присвоения значений константам применяются **директивы объявления констант:**

1) Директива равенства – сопоставляет с именем константы числовое значение. Это значение может быть переопределено в программе. Формат директивы равенства: имя = выражение. Например, const1 = 50. 2) Директива EQU – сопоставляет с именем константы числовое значение или строку символов. Описанная таким образом константа не может быть переопределена в ходе программы. Формат использования:

- имя EQU число
- имя EQU <число1, число2, …>

### **Команды пересылки данных**

1) **MOV** – копирует данные из одного операнда в другой. Формат команды:

MOV операнд-получатель, операнд-отправитель

#### **Варианты отправителя и получателя:**

 MOV reg, reg MOV mem, reg MOV reg, mem MOV mem, immed MOV reg, immed

где reg – регистр ЦП, mem – место в памяти (например, переменная), immed – непосредственное значение (например, 2Bh).

## **Недостаток** команды MOV:

отсутствие возможности использовать одновременно **два операнда памяти**, то есть чтобы переслать данные из одной переменной в другую, необходимо сначала из одной переменной поместить данные в какой-либо регистр, а затем из регистра переслать данные во вторую переменную.

2) **XCHG** (от exchange) – обменивает содержимое двух регистров или содержимое регистра и переменной. Возможны следующие **варианты использования**:

XCHG reg, reg XCHG reg, mem XCHG mem, reg

Отсутствует возможность использования двух операндов памяти.

### **Арифметические команды**

1) Команды инкремента и декремента

**INC операнд** – команда инкремента (значение операнда увеличивается на единицу).

**DEC операнд** – команда декремента (значение операнда уменьшается на единицу).

 В этом случае в качестве операнда рассматривается регистр процессора или участок памяти.

2) Команды сложения

**ADD операнд-получатель, операнд-отправитель** (складывает операнд-отправитель с операндомполучателем и помещает результат в операндполучатель; исходный операнд-отправитель при этом не изменяется).

 2) Команды сложения **ADC операнд-получатель, операнд-отправитель** Особенностью команды ADC является то, что ЦП в процессе ее выполнения складывает операндотправитель с операндом-получателем, но дополнительно производит операцию сложения полученного результата со значением флага CF (флаг переноса) из регистра флагов процессора.

3) Команда вычитания

**SUB операнд-получатель, операнд-отправитель** (вычитает из операнда-получателя операндотправитель и помещает результат в операндполучатель).

## **Команды передачи управления**

Практически в любой программе есть точки, в которых необходимо принять решение о том, какая команда будет выполняться следующей. Это решение может быть двух видов:

1) безусловным, то есть произойдет переход не к следующей по порядку команде, а к **указанной**; 2) условный переход, то есть произойдет переход не к следующей по порядку команде, а к той, которая будет выполняться **исходя из анализа некоторых условий**.

#### **Команда безусловного перехода:**

**JMP метка** – заставляет процессор продолжать выполнение программы с места, отмеченного меткой, которая указывается в самой команде JMP.

#### **Команды условного перехода:**

Команды условного перехода в качестве анализа условий могут либо рассматривать соотношения между операндами, либо состояние флагов процессора (разрядов регистра флагов).

Для анализа соотношения между операндами перед командой условного перехода должна быть выполнена **команда сравнения операндов**:

**CMP операнд1, операнд2**

 **Команда CMP**, как и команда SUB, выполняет вычитание операндов (из операнд1 вычитается операнд2), в результате выполнения вычитания процессор выставляет флаги в регистре флагов, но не записывает полученный результат вычитания на место первого операнда.

 По результатам анализа флагов возможно произвести необходимый условный переход.

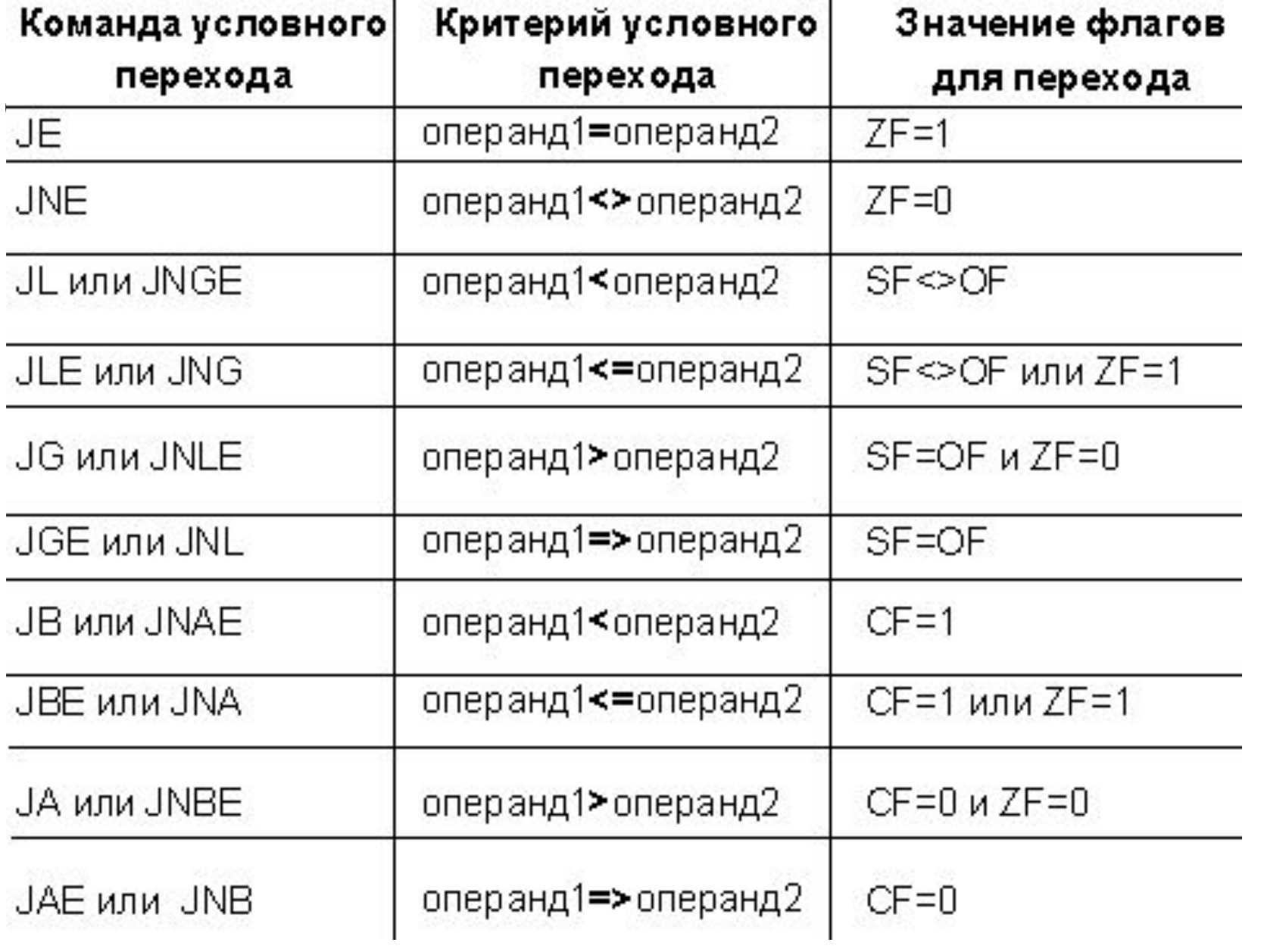

j – jump, e – equal, n – not, g – greater, l – less, а – above, b – below.

Формат команды условного перехода: **Jcc Metka** где CC код конкретного  $\mathcal{L}(\mathcal{L}(\mathcal{L}))$ условия, анализируемого командой.

### Пример:

CMP AL, AH ; сравниваем значения AL и AH JE metka1 ; если равны AL=AH, то переход ; к команде перед которой стоит ; metka1 JL metka2 JG metka3

 Другим вариантом команд условного перехода являются команды, которые просто **анализируют состояние определенных флагов процессора**.

 **Обозначение** этих команд состоит также из символа "**J**" (jump) и одной буквы, **отражающей название флага**, перед которой может быть вставлен символ отрицания "N" (not).

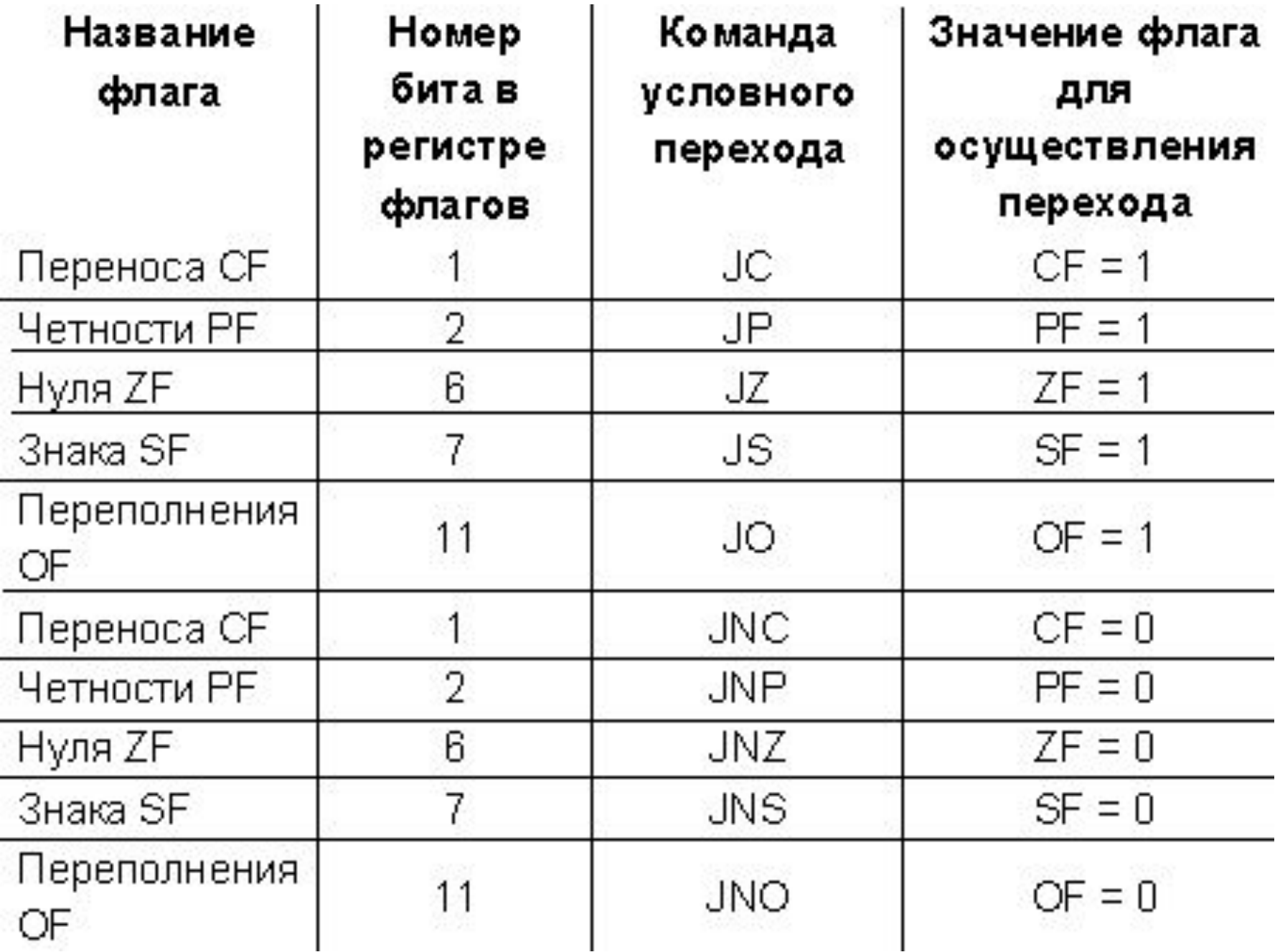

### **Пример:**

**JC metka** ; если флаг переноса равен **1**, то

- ; переход к команде,
- ; перед которой стоит **metka**

 Две **команды**, предназначенные специально для **работы с регистром ECX**:

**JCXZ metka** ; (Jump if CX is Zero) если регистр

- ; CX содержит ноль, то переход
- ; к команде, перед которой
- ; стоит metka

**JECXZ metka**; (Jump if ECX is Zero) переход,

- ; если регистр ECX содержит
- ; ноль

**Для организации цикла** лучше всего использовать команду **LOOP**.

Формат:

LOOP metka

Эта команда вычитает из регистра ECX единицу. Если в результате выполнения декремента регистр ECX не принимает нулевое значение, то ЦП передает управление команде, перед которой находится **metka**.

### **Дополнительные операторы, директивы и команды**

Оператор **OFFSET** – возвращает расстояние (смещение) переменной от начала сегмента.

Пример:

MOV EBX, **OFFSET** summand\_1; помещает в регистр

- ; EBX смещение переменной
- ; summand\_1 от начала
- ; сегмента данных,

Операнд-приемник должен быть обязательно 32 разрядным, поскольку для указания смещения используются 32-разрядные числа.

Оператор PTR позволяет выделить из указанной переменной необходимое количество байт и поместить их в необходимое место.

Пример ИСПОЛЬЗОВАНИЯ:

**DATA** var1 DB 12h

CODE mov al, byte PTR var1 Директива LABEL устанавливает метку и присваивает этой метке определенный размер без размещения данных.

В примере метка var 1 объявлена перед переменной var 2 и имеет длину равную 16 бит:

```
DATA
var 1 LABEL word
var 2 DD 12345678h; размещаем в памяти
           ; двойное слово
.CODE
mov AX, var 1; AX = 5678h
mov CX, var 1[2] ; CX = 1234h
```
 Команда **NEG** позволяет осуществить перевод чисел в противоположные им по знаку.

Формат команды: NEG [операнд]

 Полученное значение будет записано в этот же операнд.

#### **Практические задания.**

 **Задание 1.** Разработать алгоритм и написать программу на языке ассемблера для сложения двух целых положительных чисел размером 1 байт. Исходные числа задаются в самой программе.

 В алгоритме предусмотреть вариант получения результата с разрядностью, превышающей разрядность слагаемых.

 Произвести отладку программы при различных значениях слагаемых, в том числе и для случая увеличения разрядности результата.

#### **Практические задания.**

**Задание 2.** Разработать алгоритм и написать программу на языке ассемблера для сложения двух целых положительных чисел размером N байт. Размер слагаемых и сами слагаемые задаются в самой программе.

 В алгоритме предусмотреть вариант получения результата с разрядностью, превышающей разрядность слагаемых.

 Произвести отладку программы при различных значениях слагаемых, в том числе и для случая увеличения разрядности результата.

# БЛАГОДАРЮ ЗА ВНИМАНИЕ!